## **How-to guide: NXT-9 X-RAY REPORT**

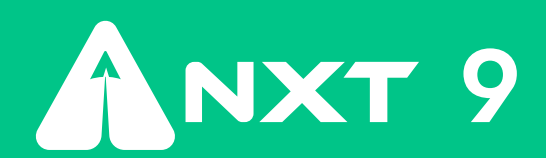

There are five steps to master the art of scaling your business successfully:

Identify what is holding you back. NXT-9's **X-RAY REPORT** gives you a Business Maturity Index (BMiX) score, prioritises your company's top growth constraints and delivers tailored, actionable recommendations to remove the causes of your business inertia.

**[CHECK OUT OUR PRODUCT CARD](https://www.nxt-9.com/knowledge-centre-category/learning-resources/)** for a comprehensive overview of NXT-9's products and key features.

**CLICK** on X-Ray in the menu to **VIEW** your Business Maturity Index (BMiX) score, as well as your spider graph as your spider graph. **02**

- Divergence is not of concern
- $\checkmark$  Divergence is of concern

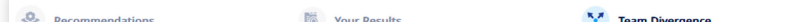

**FREEMIUM PLAN** Executive Discipline's BMiX score

**PREMIUM PLAN**

All 8 Disciplines' overall and individual BMiX scores

Typically, start-ups are around the 20% mark, and late-stage scale-ups around the 70% - 80% mark.

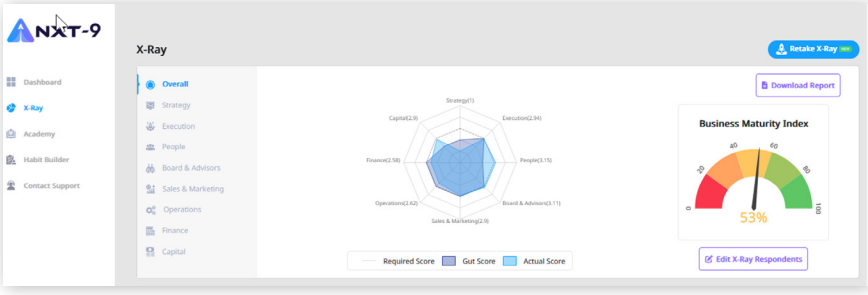

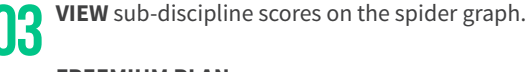

**FREEMIUM PLAN** Execution sub-disciplines

**PREMIUM PLAN** Click on discipline in menu to view scores

**Required Score:** where you should be **Actual Score:** where you are **Gut Score:** where you collectively think you are

The scores are graded out of 5.

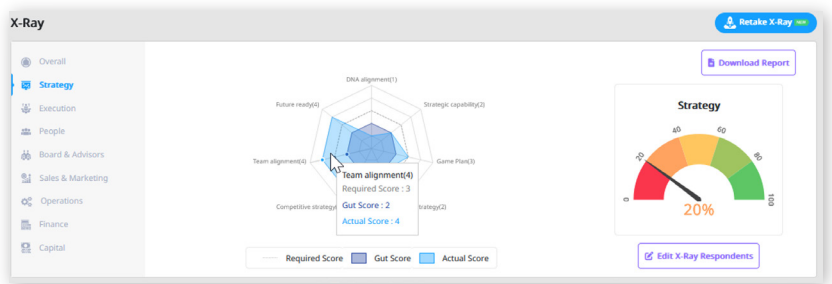

- The survey question
- Current company level
- Desired company level
- Key recommendation
- Recommendation explanation

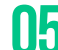

**OD ADJUST** accuracy of your scores by removing outliers in the Team Divergence section.<br>**05 CLICK** on the Edit X-Ray Respondents button for this action.

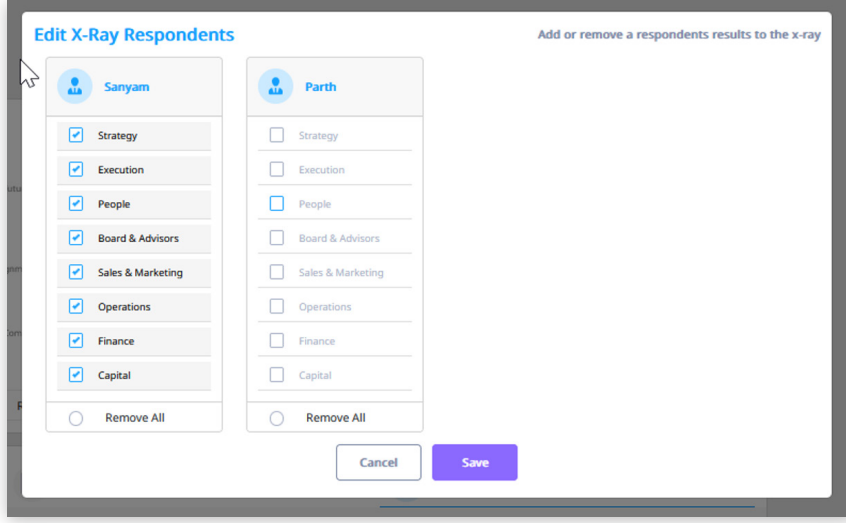

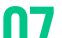

**CLICK** on the Recommendations tab to know what your top 5 priorities are, as well as all your gaps to close to improve your scores for these priority recommendations.

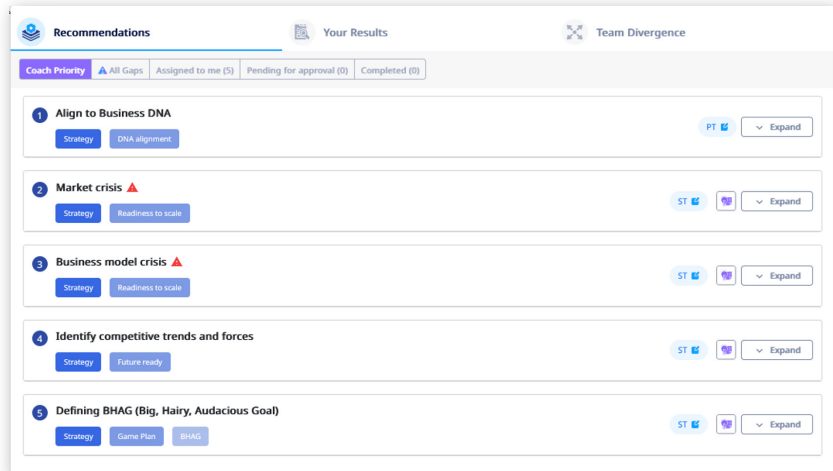

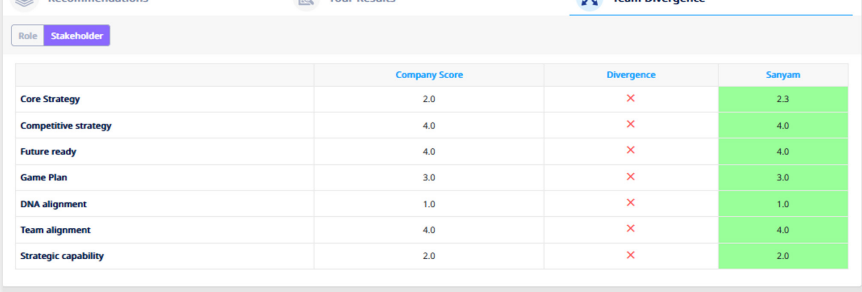

**CLICK** on the Re-take X-Ray button on your X-Ray dashboard to **UPDATE** your Business **CLICK** On the Newton Burner Maturity Index scores anytime. **09 CLICK** on the Re-take X-Ray button on your X-Ray dashboard to **UPDATE** your Business **10 START** working on your Growth Business Plan with our Navigator feature by setting Maturity Index scores anytime.

**03 VIEW** Team Divergence by clicking on the tab. This section tells you how each member of your team sees the business.

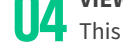

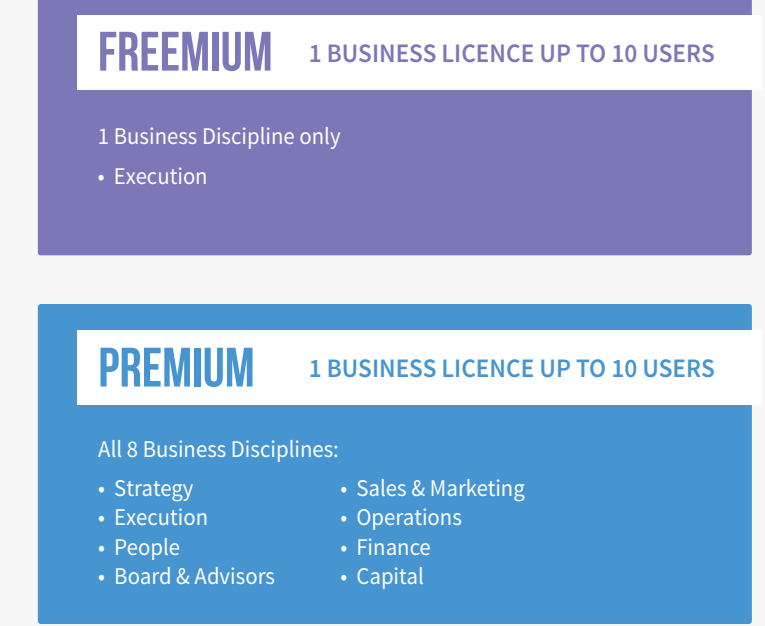

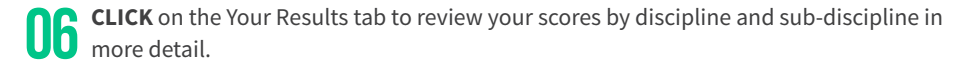

The scores are graded out of 5.

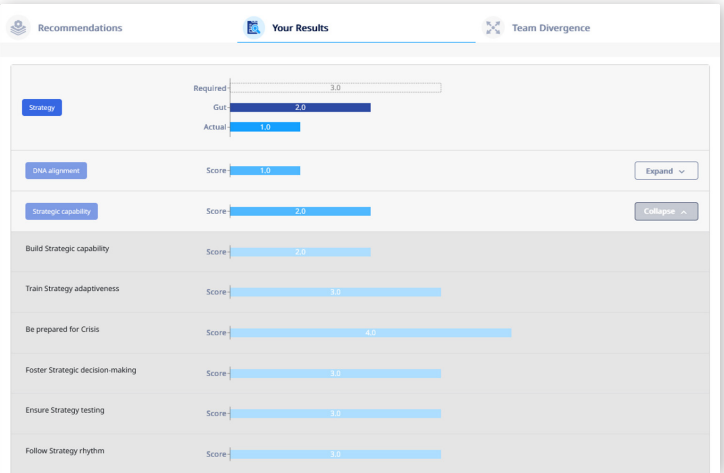

**CLICK** on Expand to view tailored action recommendations. Each recommendation shows: **08**

• A link to learning resources in the Academy relevant to the recommendation

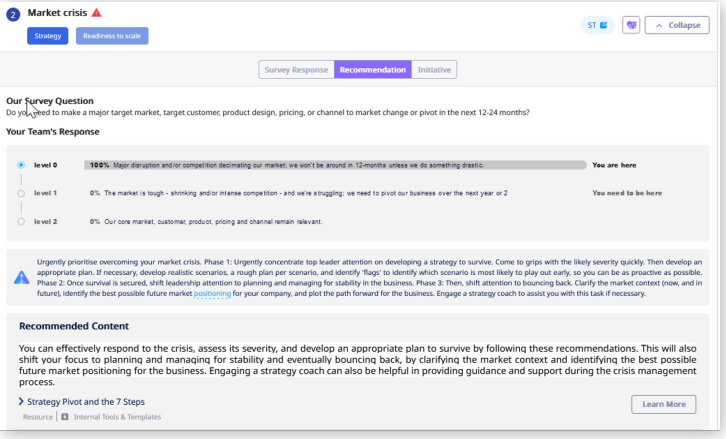

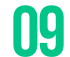

Your latest responses and results are pre-populated so you can quickly modify and update or correct your X-Ray responses and results. **RECEIVE** your updated BMiX score and next set of tailored recommendations immediately.

 $\mathbb{Z}$ ess the health of your bi nent team to take the X-ray again It is time to for you and your manag

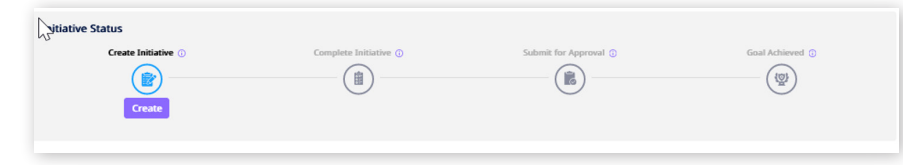

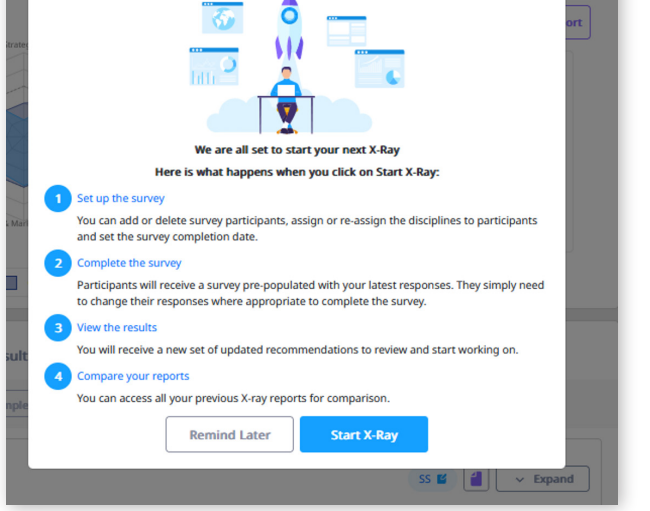

## **CLICK HERE FOR OUR** [DETAILED HOW-TO GUIDE: NXT-9 NAVIGATOR](https://www.nxt-9.com/knowledge-centre-category/learning-resources/)

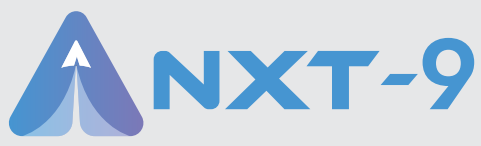

**[nxt-9.com |](https://www.nxt-9.com/) [marketing@nxt-9.com](mailto:marketing@nxt-9.com)**  $\bullet$ 

 $\rightarrow$ 

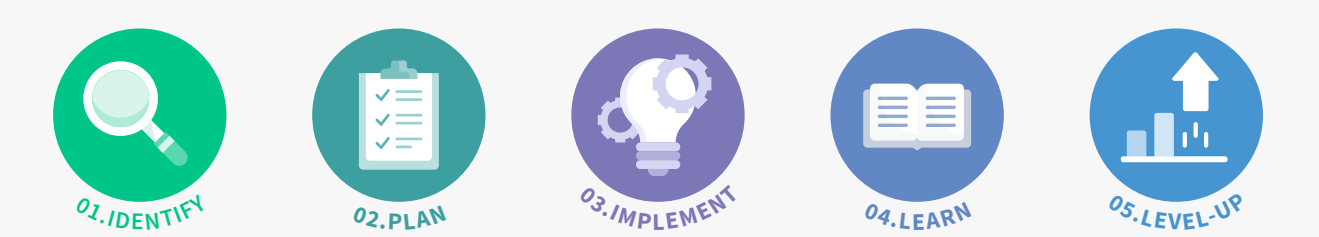

## **IDENTIFY**

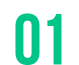

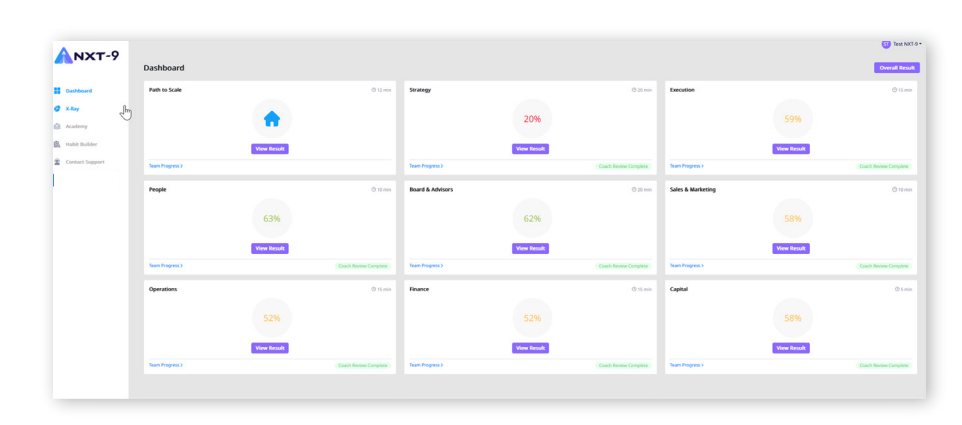